# **Программный комплекс для трехмерной визуализации поведения нейтронных полей и архивных параметров при эксплуатации реактора РБМК-1000**

А.О. Букалин<sup>1</sup>, А.М. Загребаев<sup>2</sup>, В.В. Пилюгин<sup>3</sup>

Национальный исследовательский ядерный университет «МИФИ» (Московский инженерно-физический институт)

 $10$  ORCID: 0000-0002-6073-8782, bukalin  $a_0$ @mail.ru <sup>2</sup> ORCID: 0000-0003-0576-3587, [amzagrebayev@mephi.ru](mailto:amzagrebayev@mephi.ru) <sup>3</sup> ORCID: 0000-0001-8648-1690, [vvpilyugin@mephi.ru](mailto:vvpilyugin@mephi.ru)

#### **Аннотация**

В статье описывается алгоритм расчета, программный комплекс и визуализация деформации трехмерного поля нейтронов по данным архива эксплуатационных параметров реактора РБМК. В основе определения деформации поля лежит нахождение «естественных» функций для аппроксимации показаний дискретно расположенных датчиков внутри-реакторного контроля. Показано, что для описания пространственной деформации поля нейтронов достаточно использовать лишь несколько «естественных» функций, что, в свою очередь, открывает новые возможности, в частности, для решения задач предиктивной диагностики датчиков внутриреакторного контроля.

**Ключевые слова**: ядерный реактор, поле нейтронов, «естественные» функции, датчики контроля энерговыделения.

#### **1. Введение**

Ядерный реактор РБМК (реактор большой мощности канальный) является физическим объектом, состояние которого описывается множеством распределенных по пространству параметров – физических полей, требующих постоянного контроля и управления [1].

Одним из важнейших полей является трехмерное поле нейтронов. Несмотря на развитую систему контроля и регулирования [2], воздействие множества случайных факторов приводит к деформации поля нейтронов, т.е. изменению поля нейтронов в пространстве и времени.

Традиционный теоретический подход к условиям возникновения и описанию характера деформаций поля нейтронов опирается на решение уравнений пространственной динамики с обратными связями по температуре топлива, теплоносителя, замедлителя, паросодержанию и др. [9,10] При этом решение задачи представляется в виде ряда Фурье:

$$
\delta \varphi(\vec{r},t) = \sum_{i}^{n} A_i(t) \psi_i(\vec{r})
$$
 (1)

где  $A_i(t)$  – амплитудный фактор, отвечающий за поведение во времени функции  $\psi_i(\vec{r});\psi_i(\vec{r})$  – известные собственные функции стационарной реакторной задачи (2).

$$
\hat{L}\psi_i(\vec{r}) = \lambda_i \psi_i(\vec{r}) \n\psi_i(\vec{r})|_S = 0
$$
\n(2)

где  $\hat{L}$  - оператор стационарной реакторной задачи. Например, в диффузионном одногрупповом приближении имеющий вид:

$$
\hat{L} = \Delta + \varkappa_0^2(\vec{r})
$$

 $(3)$ 

 $\Gamma$ где  $\Delta$  – оператор Лапласа;  $\chi_0^2(\vec{r})$  – функция, описывающая размножающие свойства среды.

При описании деформации поля нейтронов на практике такой подход неизбежно

сталкивается с проблемой, заключающейся в том, что функция  $\kappa_0^2(\vec{r})$  - точно неизвестна из-за наличия множества случайных возмушающих факторов [7,8], а, следовательно, неизвестны и реальные собственные функции  $\{\psi_i\}$  по которым представляется деформация поля (1). При этом и сама функция  $\delta \varphi(\vec{r}, t)$  является случайной функцией.

Подход к ядерному реактору как к объекту со случайными параметрами позволяет по-новому подойти к выбору набора координатных функций  $\{\psi_i\}$ , а именно используя теорию канонических разложений случайной функции [3]. В работе [4] показано, что функции канонического разложения плотности потока нейтронов, полученные в результате обработки архива эксплуатационных параметров, являются собственными функциями реально работающего реактора. В отличие от общепринятых собственных функций краевой задачи (2) в дальнейшем они называются «естественными» функциями. Из физических соображений понятно, что если в разложении (1) в качестве координатных функций использовать «естественные» функции, то деформацию поля можно описать меньшим числом членов ряда, в пределе одной координатной функцией. В работе [11] показано, что при определении деформации распределения плотности потока нейтронов по высоте реактора РБМК достаточно двух естественных функций. При этом исходной информацией для поиска высотных «естественных» функций служили показания датчиков контроля энерговыделения по высоте (ДКЭВ), состоящие из четырех измерительных секций. Отметим, что полученные в этой работе результаты, во-первых, позволяют восстанавливать утраченную измерительную информацию даже в случае отказа двух измерительных секций, а, во-вторых, открывают возможности для диагностики работоспособности отдельных секций ДКЭВ. Вместе с тем недостатком работы является то обстоятельство, что высотные деформации рассматривались изолировано от деформации трехмерного поля в целом, хотя они должны являться лишь «сечениями» трехмерных деформаций единого нейтронного поля в ядерном реакторе [6].

В данной работе с помощью «естественных» функций определяются трехмерные деформации поля нейтронов по показаниям дискретно расположенных в объеме реактора датчиков внутриреакторного контроля.

## 2. Алгоритм построения «естественных» трехмерных функций деформации поля нейтронов

В реакторе РБМК для контроля поля нейтронов в объеме активной зоны установлены 76 четырехсекционных датчика ДКЭВ [5]. Таким образом, в объеме активной зоны поле нейтронов измеряется в 304 точках. С математической точки зрения задача определения деформации поля нейтронов сводится к задаче аппроксимации точечных измерений набором известных непрерывных функций. аппроксимации является выбор аппроксимирующей Важнейшим этапом при аппроксимирующей зависимости зависимости. При **GTOM** ВИД определяется эмпирическим путем с учетом физических соображений, из которых следует, что деформация поля может быть описана набором гладких функций в отличие от самого нейтронного поля, имеющего резко неоднородный характер. (Под деформацией в данной работе подразумевается отклонение поля нейтронов в момент времени t от некоторого начального поля в момент времени  $t = 0$ ). В соответствии с методикой определения «естественных» функций реактора [4,12,13], на первом этапе задается стандартное разложение в ряд Фурье по собственным функциям известной краевой задач, например, для однородного реактора в форме цилиндра. В целях упрощения расчетов в данной работе исходный набор принимается в виде

$$
\delta\varphi(\theta, r, h) = \sum_{i=1}^{n} \sum_{j=1}^{n} \sum_{k=1}^{n} A_{ijk} \cos(i\theta) \cos(j\frac{\pi r}{R}) \sin(k\frac{\pi h}{H})
$$

где вместо функций Бесселя для описания радиальной зависимости используются тригонометрические функции.

В дальнейшем алгоритм разбивается на следующие этапы:

1. Выбирается временной интервал для построения деформаций поля;

2. Из архива эксплуатационных параметров считываются показания датчиков и рассчитываются их отклонения от начального значения;

3. Аппроксимируются значения гармоническими функциями полученные методом наименьших квадратов и находятся коэффициенты  $A_{ijk}$ ;

4. Определяются статистические характеристики коэффициентов  $A_{iik}$ 

5. По известной процедуре осуществляется поиск новых функций разложения, при которых коэффициенты оказываются некоррелированными.

#### Программный 3. визуализации комплекс ДЛЯ деформации полей

Описанный выше алгоритм реализован программном  $\, {\bf B}$ комплексе, предназначенном для исследования динамики полей нейтронов в ЯР по данным архивных эксплуатационных параметров и расчетно-экспериментального определения и визуализации «естественных» функций реактора в процессе эксплуатации.

Программа была выполнена на языке программирования C++ в среде разработки Qt Creator 5.15 (кроссплатформенная свободная среда разработки для разработки программ на языках C, C++ и QML). В качестве вспомогательных библиотек были использованы Eigen (библиотека линейной алгебры для языка программирования С++, предназначенная для векторно-матричных вычислений и связанных с ними операций) и OtDataVisualization (библиотека для визуализации данных в 3D формате в среде Ot Creator) [14].

Функционально комплекс разделен на три модуля (рис. 1):

• модуль извлечения данных (предназначен для извлечения информации из эксплуатационных архивов системы «СКАЛА-МИКРО»);

• модуль обработки данных (предназначен для обработки извлеченных данных);

• модуль визуализации данных (предназначен для трехмерной визуализации извлеченных данных и совершенных над ними операций).

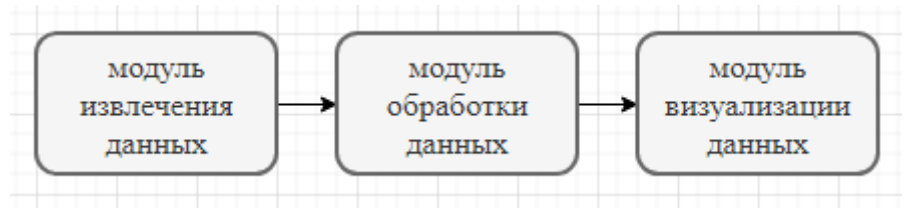

Рис. 1. Структурная схема программного комплекса.

На рисунке 2 приведена схема работы программного комплекса.

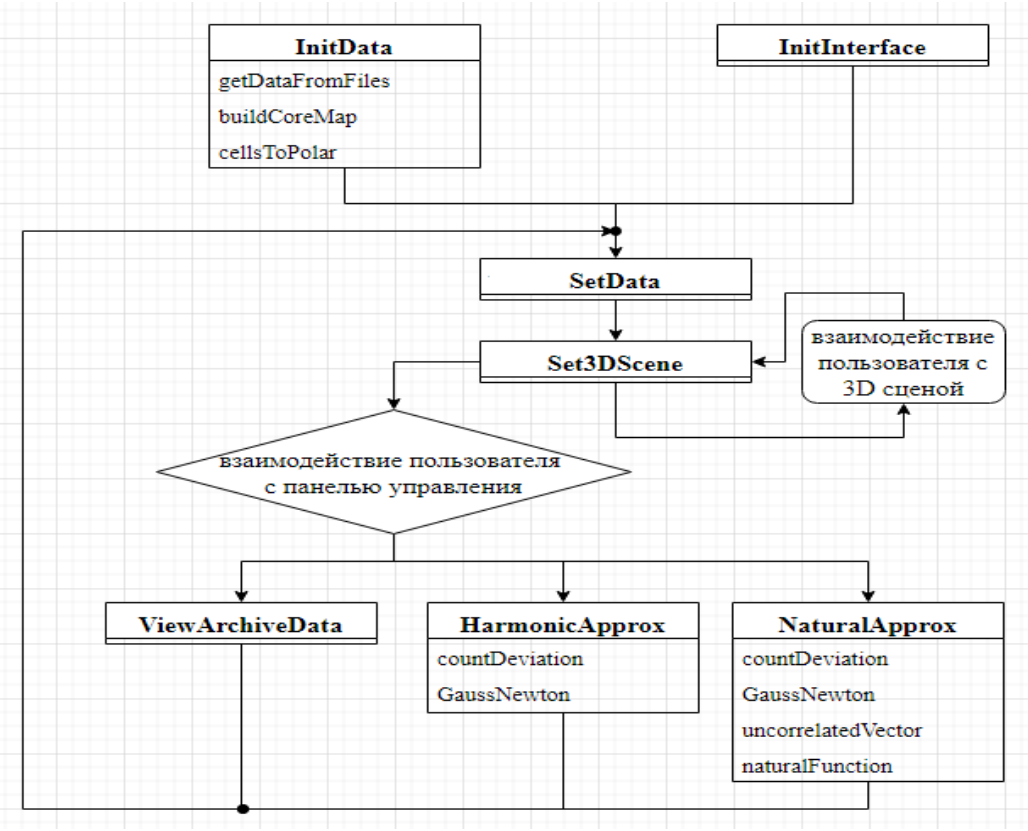

Рис. 2. Схема работы программного комплекса.

InitInterface и InitData - методы, которые вызываются при запуске программы. InitInterface отвечает за создание общего интерфейса программы (инициализация и отображение всех виджетов, в частности панели управления пользователя, за исключением 3D-сцены - она отрисовывается отдельно). InitData отвечает за инициализацию констант и массивов обрабатываемых данных:

• getDataFromFiles - извлечение данных из эксплуатационных архивов системы «СКАЛА-МИКРО» (извлечение данных происходит следующим образом: из файла «config.xml» происходит загрузка параметров PostgreSQL базы данных, после чего с использованием загруженной конфигурации с базой данных создается соединение; далее по созданному соединению запрашивается перечень дат, за которые в базе присутствуют временные срезы, после чего при последовательном переборе каждого среза запрашиваются непосредственно сами данные для текущего среза);

- buildCoreMap построение картограммы  $A3$ ;
- cellsToPloar координаты ячеек АЗ переводятся в полярные координаты  $(\theta, r)$ .

SetData - заполняет массивы данных значениями параметров или функций, которые впоследствии будут отрисованы методом Set3DScene и выведены на экран.

Set<sub>3</sub>DScene - метод, отвечающий за отрисовку 3D-сцены (визуализируемой сцены, представляющей трехмерную модель картограммы активной зоны ЯР). Метод вызывается при взаимодействии пользователя с панелью управления, либо непосредственно с самой сценой.

При взаимодействии с панелью управления в зависимости от выбора пользователя возможны следующие события:

• ViewArchiveFiles – метод вызывается для вывода на экран параметров системы в выбранном временном срезе;

• HarmonicApprox - строит аппроксимирующие трехмерные гармонические функции. Во время выполнения вызывает методы countDeviation (расчет отклонений показателей датчиков ДКЭВ выбранного временного среза от начального),

GaussNewton (алгоритм Гаусса-Ньютона для вычисления коэффициентов аппроксимирующей функции нелинейным МНК);

• NaturalApprox – строит трехмерную естественную функцию. Во время выполнения вызывает методы countDeviation, GaussNewton, uncorrelatedVector (переход от коррелированных коэффициентов  $A_i$  к некоррелированным  $V_i$ ), naturalFunction (расчет непосредственно самих естественных функций).

Далее программа снова вызывает методы SetData и Set3DScene для новой отрисовки 3D-сцены.

На рисунке 3 приведен пользовательский интерфейс разработанного программного комплекса.

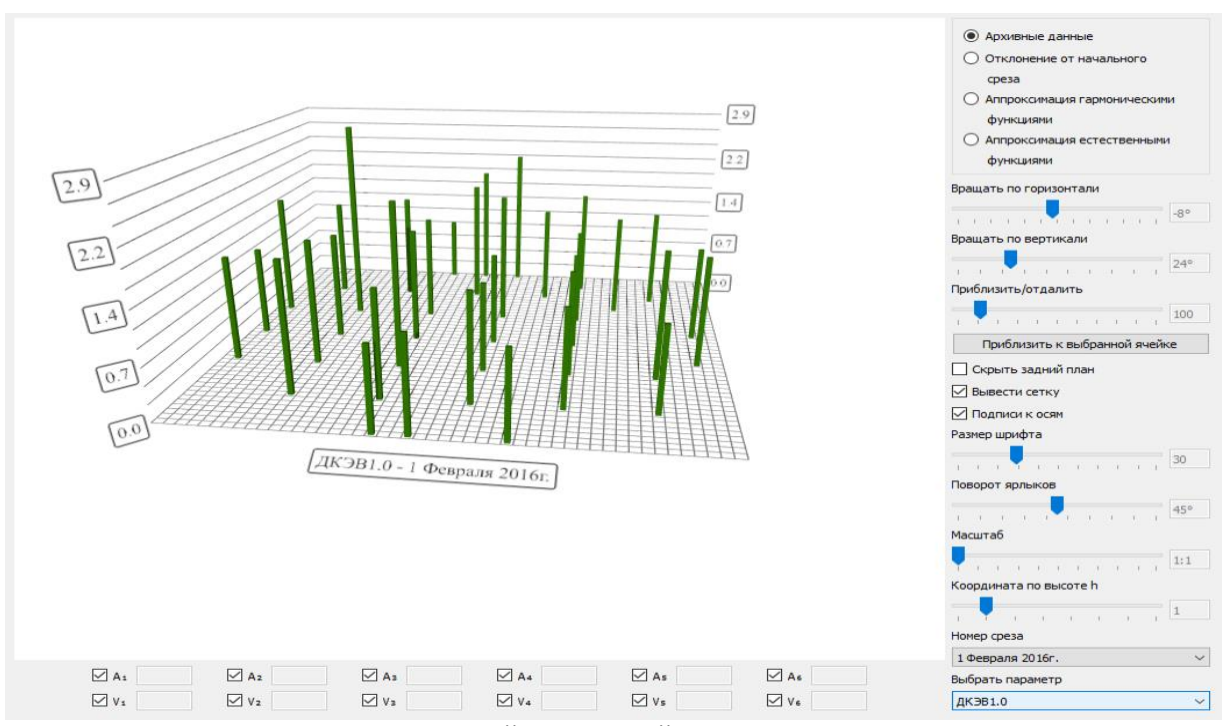

Рис. 3. Пользовательский интерфейс программного комплекса.

В центре окна располагается визуализируемая сцена, представляющая трехмерную модель картограммы активной зоны ЯР. Плоскость (x, y) соответствует поперечному срезу АЗ, разбитому на ячейки равного размера. По высоте отображается значение какого-либо параметра или функции в соответствующей ячейке. За координату по высоте АЗ отвечает отдельный слайдер в панели управления. В зависимости от выбранного режима визуализации, на сцене отображаются либо значения выбранных параметров в виде трехмерный стержней (баров), либо гладкие трехмерные функции.

Взаимодействие пользователя с визуализируемой сценой в основном достигается посредством использования панели управления, расположенной в правой части окна. С ее помощью пользователь может регулировать интерфейс (шрифт, масштаб, и т.д.), положение камеры, выбирать режим визуализации, обращаться и обрабатывать архивные данные информационной системы «СКАЛА-МИКРО». Помимо использования панели управления, пользователь может приближать или отдалять камеру при помощи колесика мыши. Клики левой кнопкой мыши по визуализируемой сцене вызывают соответствующий метод, определяющий, где именно был сделан клик. Если клик был сделан по ячейке картограммы АЗ, то на экран выводятся координаты ячейки и значение выбранного параметра в ней. В случае, если значение параметра в ячейке нулевое или клик был сделан не по ячейке картограммы, то выделения не происходит. Ниже приведено подробное описание панели управления пользователя.

В правом верхнем углу можно выбрать один из режимов визуализации данных:

• архивные данные – выводит на экран архивные данные системы «СКАЛА-МИКРО» в виде трехмерных баров, координата бара на плоскости (x, y) соответствует координате ячейки АЗ, а высота - величине выбранного параметра для соответствующей ячейки;

• отклонение от начального среза – выводит на экран разницу между значениями архивных данных в выбранном временном срезе для соответствующего параметра и значениями начального среза, результирующие значения отображаются в виде трехмерных баров, высота бара соответствует величине отклонения для соответствующей ячейки АЗ;

• аппроксимация гармоническими функциями – выводит на экран гладкий трехмерный график набора аппроксимирующих гармонических функций  $\{\Psi_k\},$ соответствующих выбранной координате по высоте АЗ h для соответствующего номера временного среза, в качестве аппроксимируемых значений выступают значения отклонений ДКЭВ от значений датчиков начального среза;

• аппроксимация естественными функциями - выводит на экран гладкий трехмерный график набора аппроксимирующих естественных функций  $\{\widetilde{\Psi}_k\},$ соответствующих выбранной координате по высоте АЗ h для соответствующего номера временного среза, в качестве аппроксимируемых значений выступают значения отклонений ДКЭВ от значений датчиков начального среза.

Панель управления позволяет управлять камерой посредством перемещения соответствующих слайдеров, отвечающих за вращение камеры по горизонтали и вертикали и за ее приближение и отдаление. Кнопка «приблизить к выбранной ячейке» приближает камеру к выделенной ячейке на максимально близкое расстояние, если какая-либо ячейка выделена. Если выделения нет – камера перемещается в изначальное положение, т.е. в положение камеры при запуске программы.

Помимо прочего панель управления позволяет регулировать пользовательский интерфейс посредством изменения размера шрифта надписей, масштаба трехмерных баров, отображения сетки и т.д.

«Координата по высоте» отвечает за выбор координаты по высоте АЗ, каждой координате соответствует своя гармоническая и естественная аппроксимирующая функция (распределение плотности потока нейтронов  $\varphi(\theta, r, h)$  зависит от координаты ячейки  $(\theta, r)$  и от координаты по высоте АЗ h).

«Номер среза» отвечает за выбор временного среза в рассматриваемом промежутке времени. Здесь в качестве примера взяты архивные данные за месяц Февраль 2016 года с периодичностью в один день.

«Выбрать параметр» отвечает за выбор параметра (например, энерговыработка, мощность, ДКЭВ, и т.д.), для которого, в зависимости от режима визуализации, будет построена трехмерная модель. Список доступных параметров может отличаться в зависимости от того, какой АЭС соответствуют рассматриваемые архивные данные (например, в архивных данных системы «СКАЛА-МИКРО» Курской АЭС есть такие параметры, как «физрасчет» или «запас до кризиса», но отсутствует параметр «коэффициент аксиальной неравномерности», который есть в данных для Смоленской АЭС).

В нижней части экрана располагается панель, отвечающая за коэффициенты аппроксимации гармоническими и естественными функциями  $A_i$  и  $V_i$ . При выборе в панели управления режима «аппроксимация гармоническими функциями» программа выводит рассчитанные коэффициенты  $A_i$  для соответствующего временного среза, при выборе режима «аппроксимация естественными функциями» программа выводит рассчитанные коэффициенты  $V_i$ . При помощи чекбоксов можно выбирать номера гармонических и естественных функций  $A_i \Psi_i$  и  $V_i \widetilde{\Psi}_i$ , которые будут отображаться на визуализируемой 3D-сцене.

В качестве примера визуализации архивных эксплуатационных данных были взяты данные из архива Смоленской АЭС за Февраль 2016 года с периодичностью записи данных в 1 сутки. Начальное состояние относится к 01.02.2016 и определяются деформации поля на любой временной срез вплоть до 29.02.2016.

На рисунках 4 и 5 показана деформация поля на 29.02. 2016г по отношению к 01.02.2016. в зависимости от числа используемых для аппроксимации гармонических и «естественных» функций.

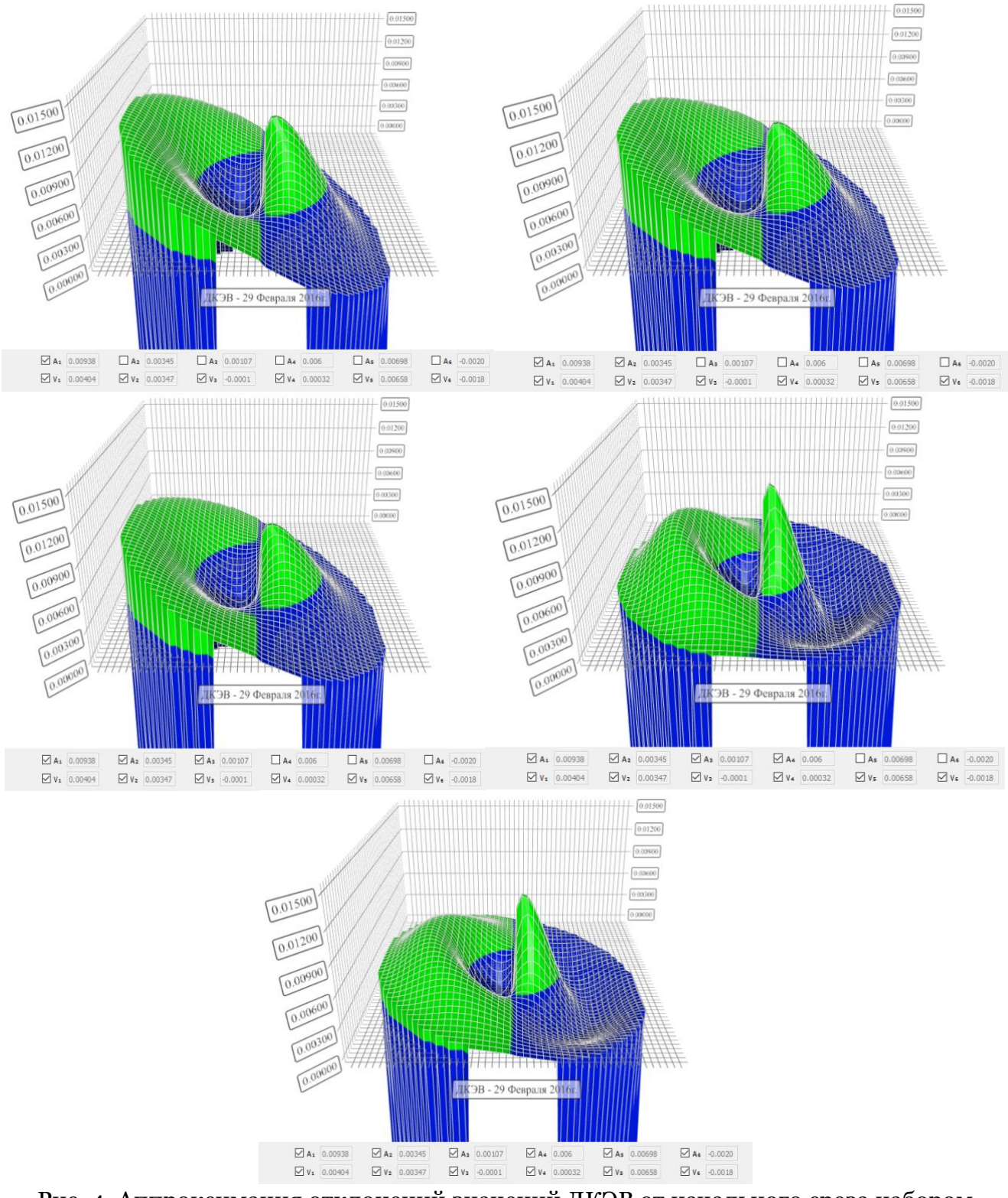

Рис. 4. Аппроксимация отклонений значений ДКЭВ от начального среза набором гармонических функций

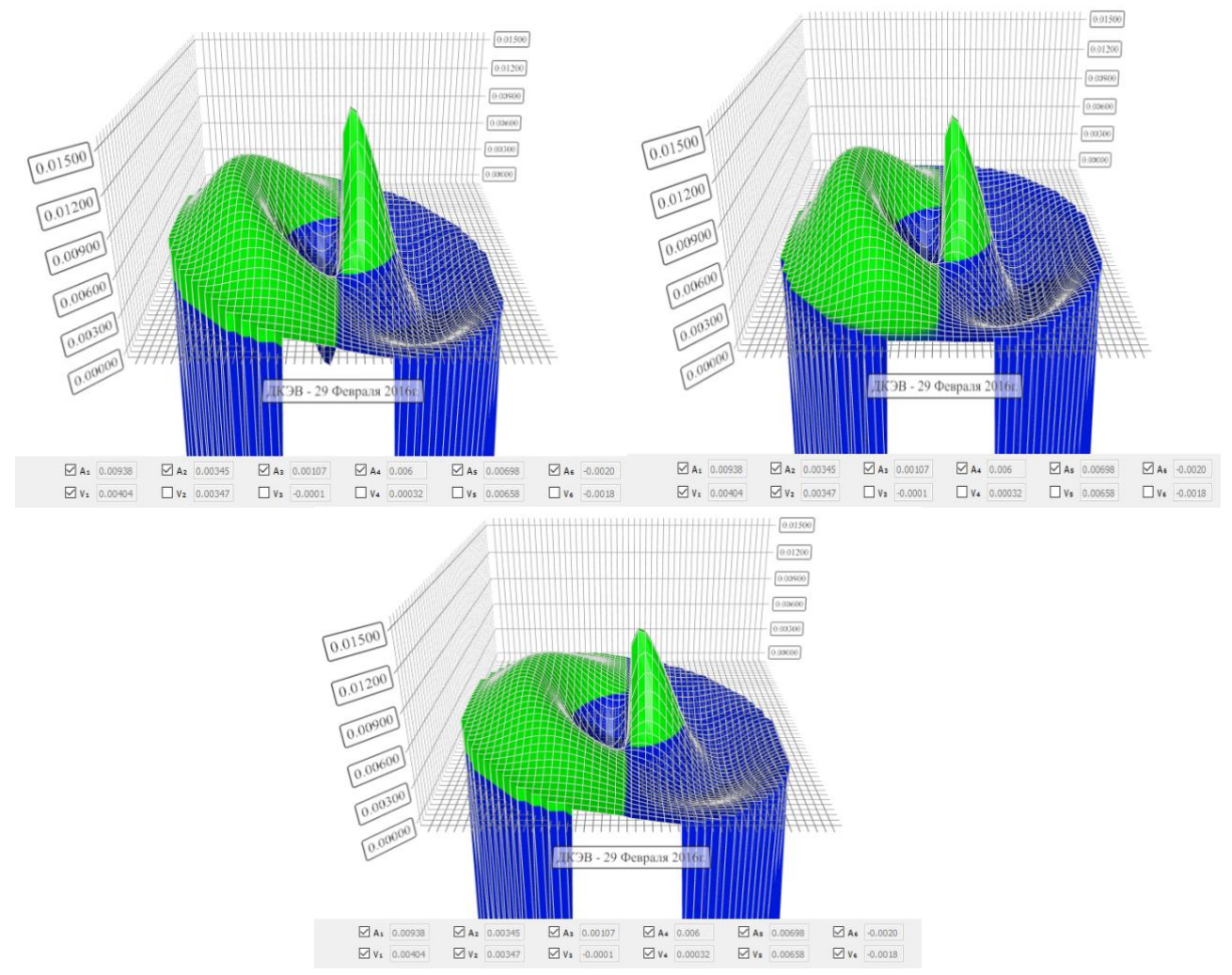

Рис. 5. Аппроксимация отклонений значений ДКЭВ от начального среза набором «естественных» функций

Как видно из приведенных рисунков, при учете всех функций из наборов «естественных» и гармонических функций для описания деформации поля нейтронов распределения идентичны, что соответствует алгоритму. Будем считать такое распределение истинным. На примере аппроксимирующих гармонических функций видно, что при учете только четырех функций, отличие полученного распределения от истинного заметно, но не критично. Однако, если число функций уменьшается хотя бы на одну, отличие становится заметным. В случае же аппроксимации «естественными» функциями видно, что при учете только первых двух функций, отличие полученного распределения от истинного едва заметно. Данный результат подтверждает сделанное ранее предположение о том, что для оценки деформации поля нейтронов  $\delta \varphi(\vec{r},t)$ гораздо лучше подходят естественные функции, так как для их описания может потребоваться меньшее количество функций. Это же, в свою очередь, открывает новые задач предиктивной диагностики датчиков возможности для решения внутриреакторного контроля, поскольку появляется возможность, фиктивно запрещая показания датчиков и сверяя их с восстановленным в результате аппроксимации значением, следить за процессом их деградации. Наконец, рисунки 6 и 7 показывают динамику деформации поля нейтронов в различных сечениях для фиксированной высоты реактора и динамику деформации для фиксированного среза по высоте реактора.

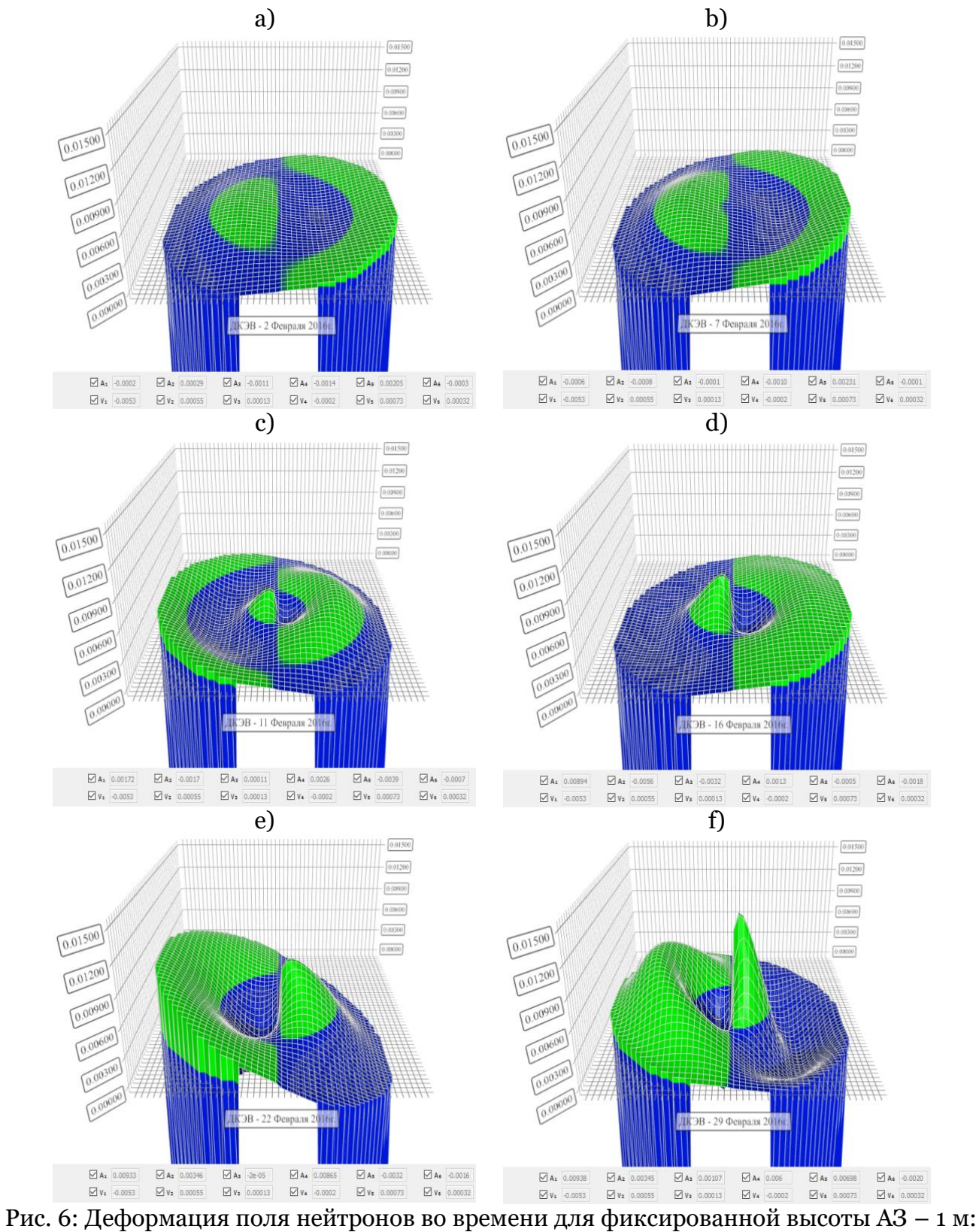

a)2.02.2016; b)7.02.2016; c)12.02.2016; d)16.02.2016; e)22.02.2016; f)29.02.2016

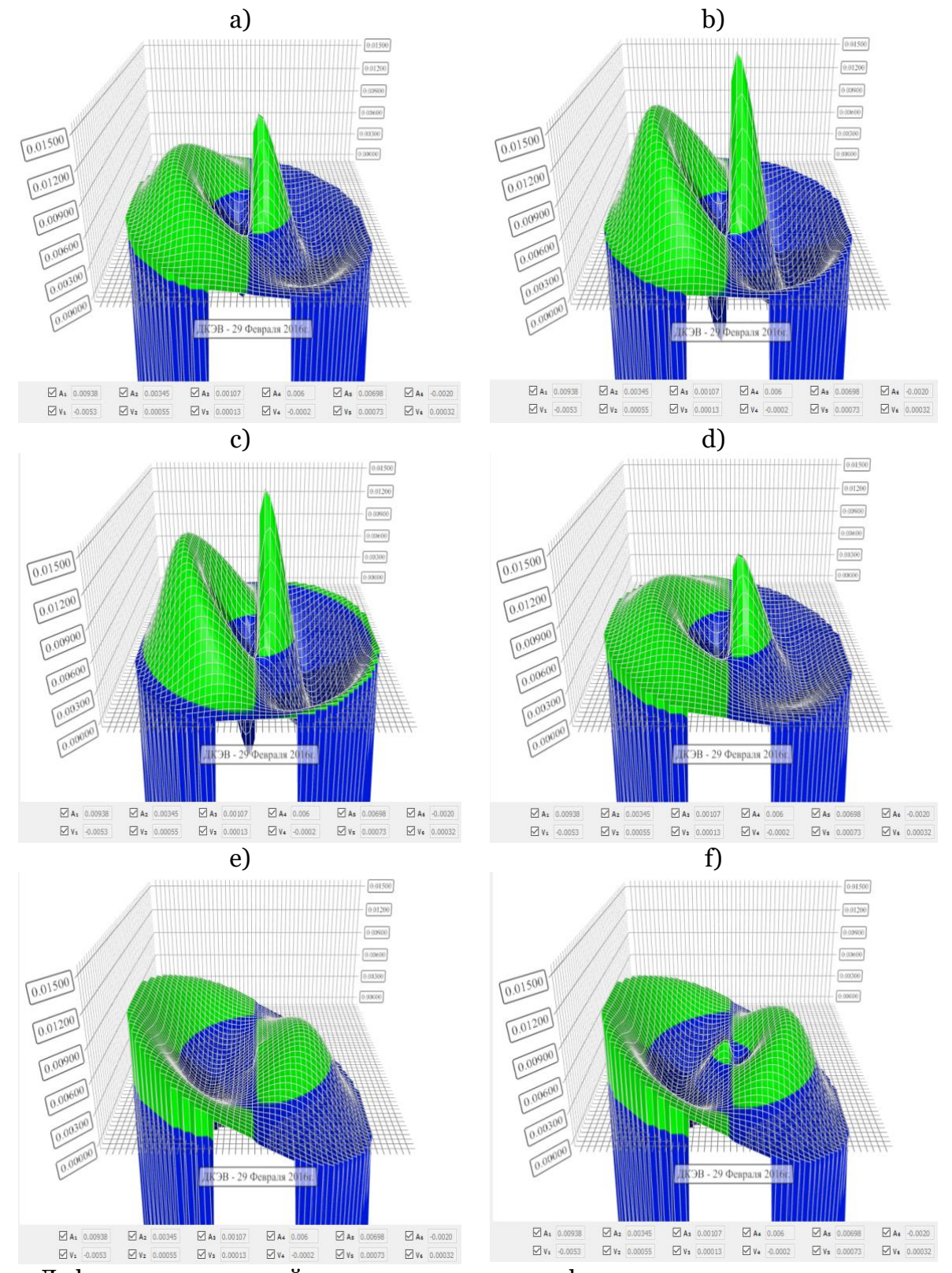

Рис. 7: Деформация поля нейтронов по высоте для фиксированного временного среза – 29.02.2016: a)1.0 м; b)2.0 м; c)3.0 м; d)4.0 м; e)5.0 м; f)6.0 м

#### **4. Заключение**

В данной статье описан алгоритм построения естественных трехмерных функций деформации поля нейтронов в ядерном реакторе. В ходе работы был разработан программный комплекс трехмерной визуализации архивных эксплуатационных параметров, динамики полей нейтронов и расчетно-экспериментального определения естественных трехмерных функций реактора. На примере архивных данных

Смоленской АЭС была проанализирована зависимость оценки распределения поля нейтронов от количества аппроксимирующих его естественных трехмерных функций. Было показано, что для описания распределения поля нейтронов достаточно учитывать только две естественные функции, что открывает новые возможности для решения задач предиктивной диагностики датчиков внутриреакторного контроля.

## **Список литературы**

1. Доллежаль Н.А., Емельянов И.Я. Канальный ядерный энергетический реактор. М.: Атомиздат, 1980.

2. Филипчук Е.В., Потапенко П.Т., Постников В.В. Управление нейтронным полем ядерного реактора. М.: Энергоиздат, 1981.

3. Пугачев В. С. Теория случайных функций и её применение к задачам автоматического управления. – М.: Физматгиз, 1960. – 86 c.

4. Загребаев А. М., Насонова В. А., Овсянникова Н. В. Математическое моделирование ядерного реактора при случайных возмущениях технологических параметров: Монография. М.: НИЯУ МИФИ. 2011.

5. Солодов Д. Л. Конструкция реактора РБМК-1000. – Десногорск, 1999. – 44 с.

6. Юрова Л.Н., Наумов В.И., Савандер В.И., Загребаев А.М. Компактное представление внутриреакторной информации о потоке нейтронов // Физика ядерных реакторов. М.: Атомиздат, 1975, Вып.4, с.19-24.

7. Горюнов В.К. Перекосы поля нейтронов в реакторах при случайно распределенных возмущениях макросечений // Атомная энергия, 1980. Т.49, Вып.5, с.321-323.

8. Гомин Е.А., Городков С.С. О некоторых свойствах флюктуаций нейтронного поля в ядерном реакторе // Атомная энергия, 1979. Т.46, Вып. 3, с.187-188.

9. Хитчкок А. Устойчивость ядерных реакторов / Пер. с англ. В. И. Грачева. - Москва: Госатомиздат, 1963. - 68 с.

10. Алексаков А.Н., Воронцов Б.А., Емельянов И.Я. и др. О деформации поля энерговыделения в РБМК // Атомная энергия, 1979. Т.46. Вып.4. с.227-232.

11. Овсянникова Н.В., Рамазанов Р.Н., Мильто Н.В. Восстановление утраченного показания высотного датчика контроля за полем нейтронов по данным архива. Атомная энергия 2015, том 118, выпуск 3 (март 2015), с. 129-134.

12. A.M. Zagrebayev, I.Yu. Leveev, V.V. Pilyugin, S. Ten Creation and visualization of archives of operational RBMK parameters and VVER reactors. Scientific Visualization, 2020, vol. 12, number 4, pp. 33-45, DOI: 10.26583/sv.12.4.04.

13. A.M. Zagrebayev, I.Yu. Leveev, V.V. Pilyugin, S. Ten Compression and Visualization of the Operational Parameters Archive. CEUR Workshop Proceedings, 2020 Vol. 2744. pp. 1- 11, DOI: 10.51130/graphicon-2020-2-3-11.

14. Загребаев А.М., Рамазанов Р.Н. Визуализация архива параметров ядерного энергоблока с реактором РБМК. // Научная визуализация. 2015. Т. 7. № 2. с. 1-11.

# **Software Package for Three-Dimensional Visualization of the Behavior of Neutron Fields and Archived Parameters During the Operation of the RBMK-1000 Reactor**

A.O. Bukalin<sup>1</sup>, A.M. Zagrebaev<sup>2</sup>, V.V. Pilyugin<sup>3</sup>

National Research Nuclear University "MEPhI" (Moscow Engineering Physics Institute)

<sup>1</sup> ORCID: 0000-0002-6073-8782[, bukalin\\_a0@mail.ru](mailto:bukalin_a0@mail.ru) <sup>2</sup> ORCID: 0000-0003-0576-3587, [amzagrebayev@mephi.ru](mailto:amzagrebayev@mephi.ru) <sup>3</sup> ORCID: 0000-0001-8648-1690, [vvpilyugin@mephi.ru](mailto:vvpilyugin@mephi.ru)

#### **Abstract**

This paper describes the calculation algorithm, software package and visualization of the three-dimensional neutron field deformation according to the archive of the RBMK (highpower pressure-tube reactor) reactor operational parameters. The determination of the field deformation is based on finding "natural" functions for approximating the readings of inreactor control discretely located sensors. This paper considers the use of generally accepted harmonic functions and "natural" functions for describing the spatial deformation of the neutron field. It is shown that to describe the deformation of the neutron field, it is sufficient to use only a few "natural" functions, in contrast to the use of all harmonic functions from a given set. This, in turn, opens up new possibilities, in particular, for solving the problems of predictive diagnostics of in-reactor control sensors.

**Keywords**: nuclear reactor, neutron flux density, natural functions, energy release control sensors, scientific visualization.

## **References**

1. N.A. Dollezhal, I.Ya. Emelyanov, Channel nuclear power reactor, Moscow, Atomizdat, 1980.

2. E.V. Filipchuk, P.T. Potapenko, V.V. Postnikov, Control of the neutron field of a nuclear reactor, Moscow, Energoizdat, 1981.

3. V.S. Pugachev, Theory of random functions and its application to automatic control problems, Moscow, Fizmatgiz, 1960, 86 p.

4. A.M. Zagrebayev, V.A. Nasonova, N.V. Ovsyannikova, Mathematical modeling of a nuclear reactor with random disturbances of technological parameters, Moscow, NRNU MEPhI. 2011.

5. D.L. Solodov, Design of the RBMK-1000 reactor, Desnogorsk, 1999, 44 p.

6. L.N. Yurova, V.I. Naumov, V.I. Savander, A.M. Zagrebaev, Compact representation of in-core information about the neutron flux, Physics of nuclear reactors, Issue 4, Moscow, Atomizdat, 1975, pp. 19-24.

7. V.K. Goryunov, Neutron field distortions in reactors under randomly distributed disturbances of macrosections, Atomic Energy, Volume 49, Issue 5, 1980, pp. 321-323.

8. E.A. Gomin, S.S. Gorodkov, On some properties of fluctuations of the neutron field in a nuclear reactor, Atomic Energy, Volume 46, Issue 3, 1979, pp. 187-188.

9. A. Hitchcock, Stability of nuclear reactors, Moscow, Gosatomizdat, 1963, 68 p.

10. A.N. Aleksakov, B.A. Vorontsov, I.Ya. Emelyanov, On the deformation of the field of energy release in RBMK, Atomic energy, Volume 46, Issue 4, 1979, pp. 227-232.

11. N.V. Ovsyannikova, R.N. Ramazanov, N.V. Milto, Restoration of the lost readings of the altitude sensor for monitoring the neutron field according to the archive data, Atomic Energy 2015, Volume 118, Issue 3, 2015, pp. 129-134.

12. A.M. Zagrebayev, I.Yu. Leveev, V.V. Pilyugin, S. Ten, Creation and visualization of archives of operational RBMK parameters and VVER reactors, Scientific Visualization, volume 12, number 4, 2020, pp. 33-45, DOI:10.26583/sv.12.4.04.

13. A.M. Zagrebayev, I.Yu. Leveev, V.V. Pilyugin, S. Ten, Compression and Visualization of the Operational Parameters Archive, CEUR Workshop Proceedings, Volume 2744, 2020, pp. 1-11, DOI:10.51130/graphicon-2020-2-3-11.

14. A.M. Zagrebayev, R.N. Ramazanov, Nuclear reactor RBMK archive data visualization, Scientific visualization, volume 7, number 2, 2015, pp. 1-11.